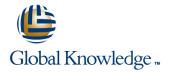

## **Cloudera Administrator Training for Apache Hadoop**

Varighet: 3.00 Days Kurskode: GK3901

#### Beskrivelse:

In this hands-on course, you will be introduced to the basics of Hadoop, Hadoop Distributed File System (HDFS), MapReduce, Hive, Pig, and HBase. You will cover core administration skills, such as cluster deployment, job management, and ongoing Hadoop maintenance and monitoring, as you gain the expertise to support your environments in day-to-day activities.

This course covers concepts addressed on the Cloudera Certified Administrator for Apache Hadoop (CCAH) exam and includes a CCAH exam

voucher you'll receive at the end of class.

## Målgruppe:

System administrators looking to understand all of the steps necessary to operate and manage Apache Hadoop clusters

## Agenda:

In this course you will learn:

HDFS and MapReduce

Optimal hardware configurations for Hadoop clusters

Network considerations to take into account when building out your cluster

Configure Hadoop options for best cluster performance

Configure the FairScheduler to provide service-level agreements for multiple users of a cluster

Maintain and monitor your cluster

Load data into the cluster from dynamically generated files using Flume and from relational database management systems using Sqoop

System administration issues with other Hadoop projects such as Hive, Pig, and HBase

## Forkunnskaper:

- Basic level of Linux system administration experience
- Prior knowledge of Apache Hadoop is not required

## Test og sertifisering

This course is part of the following programs or tracks:

CCAH: Cloudera Certified Administrator for Apache Hadoop (CDH3)

#### Påfølgende kurs:

- Cloudera Training for Apache HBase
- Cloudera Training for Apache Hive and Pig

GK3901 www.globalknowledge.no info@globalknowledge.no 22 95 66 00

#### Innhold:

#### **Hadoop and HDFS**

- Why Hadoop?
- HDFS
- MapReduce
- Hive, Pig, HBase, and Other Ecosystem **Projects**
- Choosing the Right Hardware
- Node Topologies
- Choosing the Right Software
- Using SCM Express for Easy Installation
- Typical Configuration Parameters
- Configuring Rack Awareness
- Using Configuration Management Tools
- FIFO Scheduler
- Fair Scheduler
- Copying Data with Distop
- Rebalancing Cluster Nodes
- Adding and Removing Cluster Nodes
- Backup and Restore
- Upgrading and Migrating
- NameNode Metadata
- Using the NameNode and JobTracker Web Uls
- Interpreting Job Logs
- Monitoring with Ganglia
- Other Monitoring Tools
- General Optimization Tips
- Benchmarking Your Cluster
- Using Flume
- Best Practices for Data Ingestion
- Pig
- HBase
- Metastore
- HDFS
- MapReduce
- Hive, Pig, HBase, and Other Ecosystem **Projects**
- Choosing the Right Hardware
- Node Topologies
- Choosing the Right Software
- Using SCM Express for Easy Installation
- Typical Configuration Parameters
- Configuring Rack Awareness
- Using Configuration Management Tools
- FIFO Scheduler
- Fair Scheduler
- Copying Data with Distcp
- Rebalancing Cluster Nodes
- Adding and Removing Cluster Nodes
- Backup and Restore
- Upgrading and Migrating
- NameNode Metadata
- Using the NameNode and JobTracker Web Uls
- Interpreting Job Logs
- Monitoring with Ganglia

#### Managing and Scheduling Jobs

- Starting and Stopping MapReduce Jobs
- HDFS
- MapReduce
- Hive, Pig, HBase, and Other Ecosystem **Projects**
- Choosing the Right Hardware
- Node Topologies
- Choosing the Right Software
- Using SCM Express for Easy Installation
- Typical Configuration Parameters
- Configuring Rack Awareness
- Using Configuration Management Tools
- FIFO Scheduler
- Fair Scheduler
- Copying Data with Distop
- Rebalancing Cluster Nodes
- Adding and Removing Cluster Nodes
- Backup and Restore
- Upgrading and Migrating
- NameNode Metadata
- Using the NameNode and JobTracker Web Uls
- Interpreting Job Logs
- Monitoring with Ganglia
- Other Monitoring Tools
- General Optimization Tips
- Benchmarking Your Cluster
- Using Flume
- Best Practices for Data Ingestion
- Pig
- HBase
- Metastore
- HDFS
- MapReduce
- Hive, Pig, HBase, and Other Ecosystem Projects
- Choosing the Right Hardware
- Node Topologies
- Choosing the Right Software
- Using SCM Express for Easy Installation
- Typical Configuration Parameters
- Configuring Rack Awareness
- Using Configuration Management Tools
- FIFO Scheduler
- Fair Scheduler
- Copying Data with Distop
- Rebalancing Cluster Nodes
- Adding and Removing Cluster Nodes
- Backup and Restore
- Upgrading and Migrating
- NameNode Metadata
- Using the NameNode and JobTracker Web UIs
- Interpreting Job Logs
- Monitoring with Ganglia
- Other Monitoring Tools

- HDFS
- MapReduce
- Hive, Pig, HBase, and Other Ecosystem **Projects**
- Choosing the Right Hardware
- Node Topologies
- Choosing the Right Software
- Using SCM Express for Easy Installation
- Typical Configuration Parameters
- Configuring Rack Awareness
- Using Configuration Management Tools
- FIFO Scheduler
- Fair Scheduler
- Copying Data with Distop
- Rebalancing Cluster Nodes
- Adding and Removing Cluster Nodes
- Backup and Restore
- Upgrading and Migrating
- NameNode Metadata
- Using the NameNode and JobTracker Web UIs
- Interpreting Job Logs
- Monitoring with Ganglia
- Other Monitoring Tools
- General Optimization Tips
- Benchmarking Your Cluster
- Using Flume
- Best Practices for Data Ingestion
- Pig
- HBase
- Metastore
- HDFS
- MapReduce
- Hive, Pig, HBase, and Other Ecosystem **Projects**
- Choosing the Right Hardware
- Node Topologies
- Choosing the Right Software
- Using SCM Express for Easy Installation
- Typical Configuration Parameters
- Configuring Rack Awareness Using Configuration Management Tools
- FIFO Scheduler
- Fair Scheduler
- Copying Data with Distop
- Rebalancing Cluster Nodes Adding and Removing Cluster Nodes
- Backup and Restore
- Upgrading and Migrating
- NameNode Metadata
- Using the NameNode and JobTracker Web Uls
- Interpreting Job Logs
- Monitoring with Ganglia
- Other Monitoring Tools General Optimization Tips
- Benchmarking Your Cluster Using Flume
- Best Practices for Data Ingestion

- Other Monitoring Tools
- General Optimization Tips
- Benchmarking Your Cluster
- Using Flume
- Best Practices for Data Ingestion
- Piq
- HBase
- Metastore
- HDFS
- MapReduce
- Hive, Pig, HBase, and Other Ecosystem **Projects**
- Choosing the Right Hardware
- Node Topologies
- Choosing the Right Software
- Using SCM Express for Easy Installation
- Typical Configuration Parameters
- Configuring Rack Awareness
- Using Configuration Management Tools
- FIFO Scheduler
- Fair Scheduler
- Copying Data with Distop
- Rebalancing Cluster Nodes
- Adding and Removing Cluster Nodes
- Backup and Restore
- Upgrading and Migrating
- NameNode Metadata
- Using the NameNode and JobTracker Web Uls
- Interpreting Job Logs
- Monitoring with Ganglia
- Other Monitoring Tools
- General Optimization Tips
- Benchmarking Your Cluster
- Using Flume
- Best Practices for Data Ingestion
- Pia
- HBase
- Metastore

## **Planning Your Hadoop Cluster**

- General Planning Considerations
- HDFS
- MapReduce
- Hive, Pig, HBase, and Other Ecosystem **Projects**
- Choosing the Right Hardware
- Node Topologies
- Choosing the Right Software
- Using SCM Express for Easy Installation
- Typical Configuration Parameters
- Configuring Rack Awareness
- Using Configuration Management Tools
- FIFO Scheduler
- Fair Scheduler

GK3901

- Copying Data with Distcp
- Rebalancing Cluster Nodes
- Adding and Removing Cluster Nodes
- Backup and Restore

- General Optimization Tips
- Benchmarking Your Cluster
- Using Flume
- Best Practices for Data Ingestion
- Piq
- HBase
- Metastore

#### **Cluster Maintenance**

- Checking HDFS with Fsck
- HDFS
- MapReduce
- Hive, Pig, HBase, and Other Ecosystem **Projects**
- Choosing the Right Hardware
- Node Topologies
- Choosing the Right Software
- Using SCM Express for Easy Installation
- Typical Configuration Parameters
- Configuring Rack Awareness
- Using Configuration Management Tools
- FIFO Scheduler
- Fair Scheduler
- Copying Data with Distop
- Rebalancing Cluster Nodes
- Adding and Removing Cluster Nodes
- Backup and Restore
- Upgrading and Migrating
- NameNode Metadata
- Using the NameNode and JobTracker Web UIs
- Interpreting Job Logs
- Monitoring with Ganglia
- Other Monitoring Tools
- General Optimization Tips
- Benchmarking Your Cluster
- Using Flume
- Best Practices for Data Ingestion
- Pig
- HBase
- Metastore
- HDFS
- MapReduce
- Hive, Pig, HBase, and Other Ecosystem **Projects**
- Choosing the Right Hardware
- Node Topologies
- Choosing the Right Software
- Using SCM Express for Easy Installation
- Typical Configuration Parameters
- Configuring Rack Awareness
- Using Configuration Management Tools
- FIFO Scheduler
- Fair Scheduler
- Copying Data with Distop
- Rebalancing Cluster Nodes
- Adding and Removing Cluster Nodes
- Backup and Restore
- Upgrading and Migrating

- Pig
- HBase
- Metastore
- HDFS
- MapReduce
- Hive, Pig, HBase, and Other Ecosystem **Projects**
- Choosing the Right Hardware
- Node Topologies
- Choosing the Right Software
- Using SCM Express for Easy Installation
- Typical Configuration Parameters
- Configuring Rack Awareness
- Using Configuration Management Tools
- FIFO Scheduler
- Fair Scheduler
- Copying Data with Distcp
- Rebalancing Cluster Nodes
- Adding and Removing Cluster Nodes
- Backup and Restore
- Upgrading and Migrating
- NameNode Metadata
- Using the NameNode and JobTracker Web UIs
- Interpreting Job Logs
- Monitoring with Ganglia
- Other Monitoring Tools
- General Optimization Tips Benchmarking Your Cluster
- Using Flume
- Best Practices for Data Ingestion
- Pig
- HBase
- Metastore
- HDFS
- MapReduce Hive, Pig, HBase, and Other Ecosystem **Projects**
- Choosing the Right Hardware
- Node Topologies
- Choosing the Right Software Using SCM Express for Easy Installation
- Typical Configuration Parameters
- Configuring Rack Awareness Using Configuration Management Tools
- FIFO Scheduler
- Fair Scheduler
- Copying Data with Distop
- Rebalancing Cluster Nodes
- Adding and Removing Cluster Nodes
- Backup and Restore
- Upgrading and Migrating
- NameNode Metadata
- Using the NameNode and JobTracker Web UIs
- Interpreting Job Logs
- Monitoring with Ganglia
- Other Monitoring Tools General Optimization Tips
- Benchmarking Your Cluster
- info@globalknowledge.no

- Upgrading and Migrating
- NameNode Metadata
- Using the NameNode and JobTracker Web Uls
- Interpreting Job Logs
- Monitoring with Ganglia
- Other Monitoring Tools
- General Optimization Tips
- Benchmarking Your Cluster
- Using Flume
- Best Practices for Data Ingestion
- Pia
- HBase
- Metastore
- HDFS
- MapReduce
- Hive, Pig, HBase, and Other Ecosystem **Projects**
- Choosing the Right Hardware
- Node Topologies
- Choosing the Right Software
- Using SCM Express for Easy Installation
- Typical Configuration Parameters
- Configuring Rack Awareness
- Using Configuration Management Tools
- FIFO Scheduler
- Fair Scheduler
- Copying Data with Distcp
- Rebalancing Cluster Nodes
- Adding and Removing Cluster Nodes
- Backup and Restore
- Upgrading and Migrating
- NameNode Metadata
- Using the NameNode and JobTracker Web
- Interpreting Job Logs
- Monitoring with Ganglia
- Other Monitoring Tools
- General Optimization Tips
- Benchmarking Your Cluster
- Using Flume
- Best Practices for Data Ingestion
- Pia
- HBase
- Metastore
- HDFS
- MapReduce
- Hive, Pig, HBase, and Other Ecosystem **Projects**
- Choosing the Right Hardware
- Node Topologies
- Choosing the Right Software
- Using SCM Express for Easy Installation
- Typical Configuration Parameters
- Configuring Rack Awareness
- Using Configuration Management Tools
- FIFO Scheduler
- Fair Scheduler
- Copying Data with Distcp
- Rebalancing Cluster Nodes

- NameNode Metadata
- Using the NameNode and JobTracker Web UIs
- Interpreting Job Logs
- Monitoring with Ganglia
- Other Monitoring Tools
- General Optimization Tips
- Benchmarking Your Cluster
- Using Flume
- Best Practices for Data Ingestion
- Piq
- HBase
- Metastore
- HDFS
- MapReduce
- Hive, Pig, HBase, and Other Ecosystem **Projects**
- Choosing the Right Hardware
- Node Topologies
- Choosing the Right Software
- Using SCM Express for Easy Installation
- Typical Configuration Parameters
- Configuring Rack Awareness
- Using Configuration Management Tools
- FIFO Scheduler
- Fair Scheduler
- Copying Data with Distop
- Rebalancing Cluster Nodes
- Adding and Removing Cluster Nodes
- Backup and Restore
- Upgrading and Migrating
- NameNode Metadata
- Using the NameNode and JobTracker Web UIs
- Interpreting Job Logs
- Monitoring with Ganglia
- Other Monitoring Tools
- General Optimization Tips
- Benchmarking Your Cluster
- Using Flume
- Best Practices for Data Ingestion
- Pig
- HBase
- Metastore
- HDFS
- MapReduce
- Hive, Pig, HBase, and Other Ecosystem **Projects**
- Choosing the Right Hardware
- Node Topologies
- Choosing the Right Software
- Using SCM Express for Easy Installation
- Typical Configuration Parameters
- Configuring Rack Awareness
- Using Configuration Management Tools
- FIFO Scheduler
- Fair Scheduler
- Copying Data with Distcp
- Rebalancing Cluster Nodes
- Adding and Removing Cluster Nodes

- Using Flume
- Best Practices for Data Ingestion
- Pig
- HBase
- Metastore

#### Populating HDFS from External Sources

- Using Sqoop
- HDFS
- MapReduce
- Hive, Pig, HBase, and Other Ecosystem **Projects**
- Choosing the Right Hardware
- Node Topologies
- Choosing the Right Software
- Using SCM Express for Easy Installation
- Typical Configuration Parameters
- Configuring Rack Awareness
- Using Configuration Management Tools
- FIFO Scheduler
- Fair Scheduler
- Copying Data with Distop
- Rebalancing Cluster Nodes
- Adding and Removing Cluster Nodes
- Backup and Restore
- Upgrading and Migrating
- NameNode Metadata
- Using the NameNode and JobTracker Web Uls
- Interpreting Job Logs
- Monitoring with Ganglia Other Monitoring Tools
- General Optimization Tips
- Benchmarking Your Cluster Using Flume
- Best Practices for Data Ingestion
- Pig
- HBase Metastore
- HDFS
- MapReduce Hive, Pig, HBase, and Other Ecosystem Proiects
- Choosing the Right Hardware
- Node Topologies
- Choosing the Right Software
- Using SCM Express for Easy Installation
- Typical Configuration Parameters
- Configuring Rack Awareness
- Using Configuration Management Tools
- FIFO Scheduler
- Fair Scheduler
- Copying Data with Distop
- Rebalancing Cluster Nodes
- Adding and Removing Cluster Nodes
- Backup and Restore
- Upgrading and Migrating
- NameNode Metadata
- Using the NameNode and JobTracker

- Adding and Removing Cluster Nodes
- Backup and Restore
- Upgrading and Migrating
- NameNode Metadata
- Using the NameNode and JobTracker Web Uls
- Interpreting Job Logs
- Monitoring with Ganglia
- Other Monitoring Tools
- General Optimization Tips
- Benchmarking Your Cluster
- Using Flume
- Best Practices for Data Ingestion
- Pig
- HBase
- Metastore

### **Deploying Your Cluster**

- Installing Hadoop
- HDFS
- MapReduce
- Hive, Pig, HBase, and Other Ecosystem **Projects**
- Choosing the Right Hardware
- Node Topologies
- Choosing the Right Software
- Using SCM Express for Easy Installation
- Typical Configuration Parameters
- Configuring Rack Awareness
- Using Configuration Management Tools
- FIFO Scheduler
- Fair Scheduler
- Copying Data with Distop
- Rebalancing Cluster Nodes
- Adding and Removing Cluster Nodes
- Backup and Restore
- Upgrading and Migrating
- NameNode Metadata
- Using the NameNode and JobTracker Web
- Interpreting Job Logs
- Monitoring with Ganglia
- Other Monitoring Tools
- General Optimization Tips
- Benchmarking Your Cluster
- Using Flume
- Best Practices for Data Ingestion
- Pig
- HBase
- Metastore
- HDFS
- MapReduce
- Hive, Pig, HBase, and Other Ecosystem **Projects**
- Choosing the Right Hardware
- Node Topologies

GK3901

- Choosing the Right Software
- Using SCM Express for Easy Installation
- Typical Configuration Parameters

- Backup and Restore
- Upgrading and Migrating
- NameNode Metadata
- Using the NameNode and JobTracker Web UIs
- Interpreting Job Logs
- Monitoring with Ganglia
- Other Monitoring Tools
- General Optimization Tips
- Benchmarking Your Cluster
- Using Flume
- Best Practices for Data Ingestion
- Pig
- HBase
- Metastore
- HDFS
- MapReduce
- Hive, Pig, HBase, and Other Ecosystem **Projects**
- Choosing the Right Hardware
- Node Topologies
- Choosing the Right Software
- Using SCM Express for Easy Installation
- Typical Configuration Parameters
- Configuring Rack Awareness
- Using Configuration Management Tools
- FIFO Scheduler
- Fair Scheduler
- Copying Data with Distop
- Rebalancing Cluster Nodes
- Adding and Removing Cluster Nodes
- Backup and Restore
- Upgrading and Migrating
- NameNode Metadata
- Using the NameNode and JobTracker Web UIs
- Interpreting Job Logs
- Monitoring with Ganglia
- Other Monitoring Tools
- General Optimization Tips
- Benchmarking Your Cluster
- Using Flume
- Best Practices for Data Ingestion
- Pig
- HBase
- Metastore
- HDFS
- MapReduce
- Hive, Pig, HBase, and Other Ecosystem **Projects**
- Choosing the Right Hardware
- Node Topologies
- Choosing the Right Software
- Using SCM Express for Easy Installation
- Typical Configuration Parameters
- Configuring Rack Awareness
- Using Configuration Management Tools
- FIFO Scheduler
- Fair Scheduler
- Copying Data with Distcp

- Web UIs
- Interpreting Job Logs
- Monitoring with Ganglia
- Other Monitoring Tools
- General Optimization Tips
- Benchmarking Your Cluster
- Using Flume
- Best Practices for Data Ingestion
- Pig
- HBase
- Metastore

## **Installing and Managing Other Hadoop Projects**

- Hive
- HDFS
- MapReduce
- Hive, Pig, HBase, and Other Ecosystem **Projects**
- Choosing the Right Hardware
- Node Topologies
- Choosing the Right Software
- Using SCM Express for Easy Installation
- Typical Configuration Parameters
- Configuring Rack Awareness
- Using Configuration Management Tools
- FIFO Scheduler
- Fair Scheduler
- Copying Data with Distcp
- Rebalancing Cluster Nodes
- Adding and Removing Cluster Nodes
- Backup and Restore
- Upgrading and Migrating
- NameNode Metadata
- Using the NameNode and JobTracker
- Web Uls
- Interpreting Job Logs
- Monitoring with Ganglia Other Monitoring Tools
- General Optimization Tips
- Benchmarking Your Cluster
- Using Flume Best Practices for Data Ingestion
- Pig HBase
- Metastore
- HDFS
- MapReduce
- Hive, Pig, HBase, and Other Ecosystem
- Choosing the Right Hardware
- Node Topologies Choosing the Right Software
- Using SCM Express for Easy Installation
- Typical Configuration Parameters
- Configuring Rack Awareness
- Using Configuration Management Tools FIFO Scheduler
- Fair Scheduler

info@globalknowledge.no

- Configuring Rack Awareness
- Using Configuration Management Tools
- FIFO Scheduler
- Fair Scheduler
- Copying Data with Distop
- Rebalancing Cluster Nodes
- Adding and Removing Cluster Nodes
- Backup and Restore
- Upgrading and Migrating
- NameNode Metadata
- Using the NameNode and JobTracker Web Uls
- Interpreting Job Logs
- Monitoring with Ganglia
- Other Monitoring Tools
- General Optimization Tips
- Benchmarking Your Cluster
- Using Flume
- Best Practices for Data Ingestion
- Pig
- HBase
- Metastore
- HDFS
- MapReduce
- Hive, Pig, HBase, and Other Ecosystem **Projects**
- Choosing the Right Hardware
- Node Topologies
- Choosing the Right Software
- Using SCM Express for Easy Installation
- Typical Configuration Parameters
- Configuring Rack Awareness
- Using Configuration Management Tools
- FIFO Scheduler
- Fair Scheduler
- Copying Data with Distcp
- Rebalancing Cluster Nodes
- Adding and Removing Cluster Nodes
- Backup and Restore
- Upgrading and Migrating
- NameNode Metadata
- Using the NameNode and JobTracker Web
- Interpreting Job Logs
- Monitoring with Ganglia
- Other Monitoring Tools
- General Optimization Tips
- Benchmarking Your Cluster
- Using Flume
- Best Practices for Data Ingestion
- Pig
- HBase
- Metastore
- HDFS
- MapReduce
- Hive, Pig, HBase, and Other Ecosystem **Projects**
- Choosing the Right Hardware
- Node Topologies

GK3901

Choosing the Right Software

- Rebalancing Cluster Nodes
- Adding and Removing Cluster Nodes
- Backup and Restore
- Upgrading and Migrating
- NameNode Metadata
- Using the NameNode and JobTracker Web Uls
- Interpreting Job Logs
- Monitoring with Ganglia
- Other Monitoring Tools
- General Optimization Tips
- Benchmarking Your Cluster
- Using Flume
- Best Practices for Data Ingestion
- Pig
- HBase
- Metastore

## Cluster Monitoring, Troubleshooting, and Optimizing

- Hadoop Log Files
- HDFS
- MapReduce
- Hive, Pig, HBase, and Other Ecosystem **Projects**
- Choosing the Right Hardware
- Node Topologies
- Choosing the Right Software
- Using SCM Express for Easy Installation
- Typical Configuration Parameters
- Configuring Rack Awareness
- Using Configuration Management Tools
- FIFO Scheduler
- Fair Scheduler
- Copying Data with Distop
- Rebalancing Cluster Nodes
- Adding and Removing Cluster Nodes
- Backup and Restore
- Upgrading and Migrating
- NameNode Metadata
- Using the NameNode and JobTracker Web Uls
- Interpreting Job Logs
- Monitoring with Ganglia
- Other Monitoring Tools
- General Optimization Tips
- Benchmarking Your Cluster
- Using Flume
- Best Practices for Data Ingestion
- Pig
- HBase
- Metastore
- HDFS
- MapReduce
- Hive, Pig, HBase, and Other Ecosystem Projects
- Choosing the Right Hardware
- Node Topologies
- Choosing the Right Software

- Copying Data with Distop
- Rebalancing Cluster Nodes
- Adding and Removing Cluster Nodes
- Backup and Restore
- Upgrading and Migrating
- NameNode Metadata
- Using the NameNode and JobTracker Web UIs
- Interpreting Job Logs
- Monitoring with Ganglia
- Other Monitoring Tools
- General Optimization Tips
- Benchmarking Your Cluster Using Flume
- Best Practices for Data Ingestion
- Pig
- HBase
- Metastore
- HDFS
- MapReduce
- Hive, Pig, HBase, and Other Ecosystem **Projects**
- Choosing the Right Hardware
- Node Topologies
- Choosing the Right Software
- Using SCM Express for Easy Installation
- Typical Configuration Parameters
- Configuring Rack Awareness
- Using Configuration Management Tools
- FIFO Scheduler
- Fair Scheduler
- Copying Data with Distop
- Rebalancing Cluster Nodes
- Adding and Removing Cluster Nodes
- Backup and Restore
- Upgrading and Migrating
- NameNode Metadata
- Using the NameNode and JobTracker Web Uls
- Interpreting Job Logs
- Monitoring with Ganglia Other Monitoring Tools
- General Optimization Tips
- Benchmarking Your Cluster Using Flume
- Best Practices for Data Ingestion
- Pia
- HBase Metastore

# Labs

Verify the Cluster's Self-Healing Features

22 95 66 00

- Install a Pseudo-Distributed Cluster
- Install a Hadoop Cluster Manage Jobs
- Use the FairScheduler
- Break the Cluster
- Back Up and Restoring Configure the Hive Shared
- www.globalknowledge.no info@globalknowledge.no

- Using SCM Express for Easy Installation
- Typical Configuration Parameters
- Configuring Rack Awareness
- Using Configuration Management Tools
- FIFO Scheduler
- Fair Scheduler
- Copying Data with Distop
- Rebalancing Cluster Nodes
- Adding and Removing Cluster Nodes
- Backup and Restore
- Upgrading and Migrating
- NameNode Metadata
- Using the NameNode and JobTracker Web UIs
- Interpreting Job Logs
- Monitoring with Ganglia
- Other Monitoring Tools
- General Optimization Tips
- Benchmarking Your Cluster
- Using Flume
- Best Practices for Data Ingestion
- Pig
- HBase
- Metastore

- Using SCM Express for Easy Installation
- Typical Configuration Parameters
- Configuring Rack Awareness
- Using Configuration Management Tools
- FIFO Scheduler
- Fair Scheduler
- Copying Data with Distop
- Rebalancing Cluster Nodes
- Adding and Removing Cluster Nodes
- Backup and Restore
- Upgrading and Migrating
- NameNode Metadata
- Using the NameNode and JobTracker Web UIs
- Interpreting Job Logs
- Monitoring with Ganglia
- Other Monitoring Tools
- General Optimization Tips
- Benchmarking Your Cluster
- Using Flume
- Best Practices for Data Ingestion
- Pig
- HBase
- Metastore

## Ytterligere informasjon:

For mer informasjon eller kursbooking, vennligst ring oss 22 95 66 00

info@globalknowledge.no

www.globalknowledge.no

Grenseveien 97, 0663 Oslo, PO Box 6256 Etterstad, 0606 Oslo, Norway

GK3901 www.globalknowledge.no info@globalknowledge.no 22 95 66 00